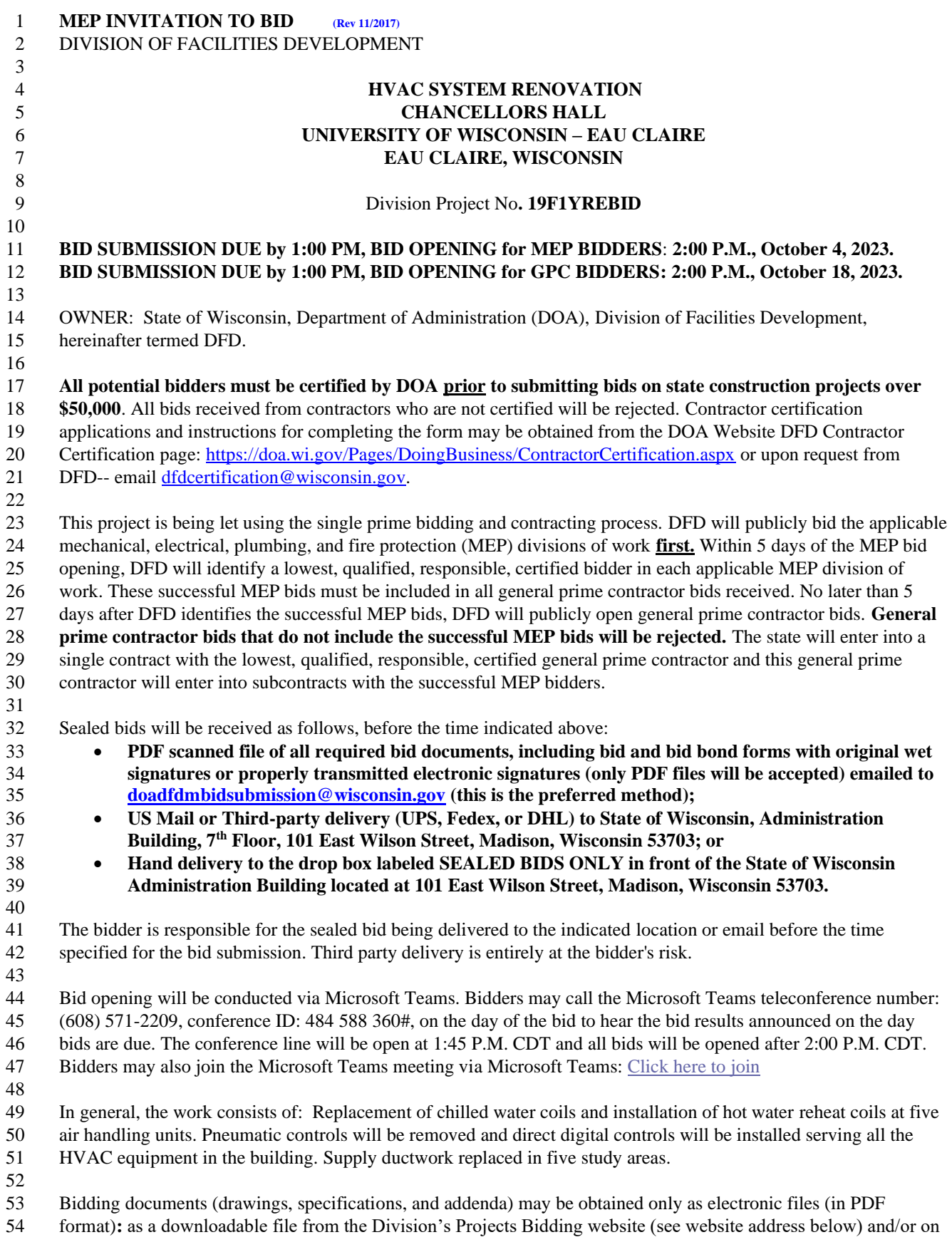

- compact discs or DVD by ordering from the Construction Project Bidding Opportunities webpage. Bidding
- documents may also be seen at various Builders' Exchanges. Additional project bidding information, including plan holders lists are available on the Division of Facilities Development public website:
- [https://doa.wi.gov/Pages/AboutDOA/FacilitiesDevelopment.aspx.](https://doa.wi.gov/Pages/AboutDOA/FacilitiesDevelopment.aspx) After opening the web page, select Current
- Construction Project Bidding Opportunities at the bottom of the screen. Bidder shall identify the division of work
- they are bidding on when requesting Bidding Documents online. No deposit is required to obtain documents for
- bidding purposes.

## **Base Bids will be received as a single lump sum bid for: 3) Plumbing; 4) Mechanical (Heating, Ventilating,**

- **Air Conditioning); and 5) Electrical.**
- 

Bid Guarantee in the amount of 10% of the Bid must accompany each bid submitted.

**NOTICE: The 2017-2019 Wisconsin State Budget (2017 Wisconsin Act 59) repealed Wisconsin's prevailing** 

 **wage laws. Effective September 23, 2017, state prevailing wage requirements on state building projects no longer apply. These changes take effect for projects advertised for bid after September 23, 2017. This change** 

## **does not affect the Federal Davis Bacon Act requirements.**

A formal pre-bid tour will not be conducted for this project; however, a site visit is encouraged. Please contact Andrew

 Nord, UWEC Construction Project Manager, 715-836-2211 with questions or to set up a time to visit the site. 

- Bidding Documents will be available online immediately upon the project being advertised for bid.
- \*\*\*